Санкт-Петербургский государственный университет

Кафедра системного программирования

Группа 21.Б15-мм

# Создание инструмента для составления индивидуальных графиков

# *Бадреева Полина Денисовна*

Отчёт по учебной практике в форме «Производственное задание»

> Научный руководитель: ст. преп. Я. А. Кириленко

Санкт-Петербург 2023

# **Оглавление**

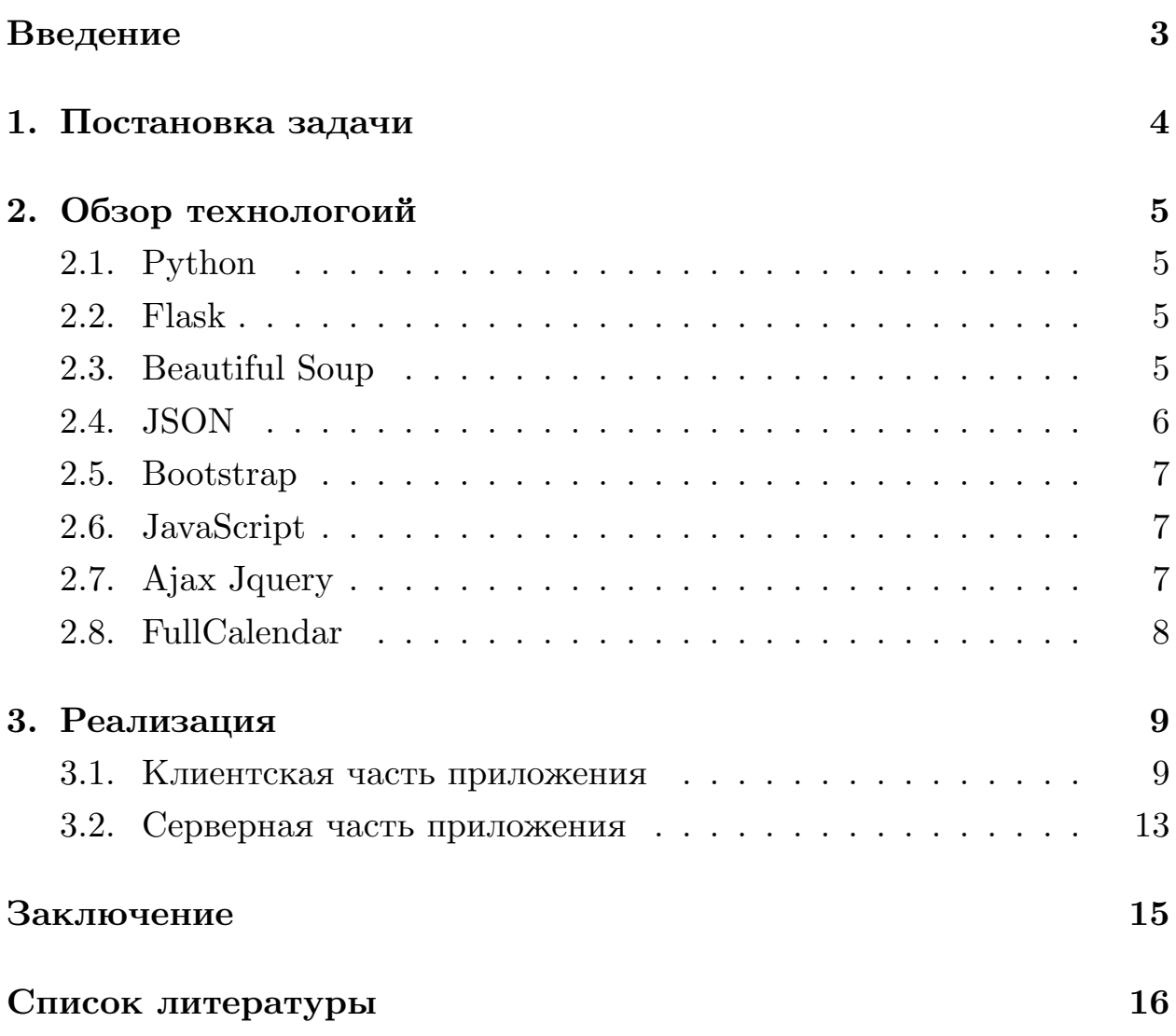

# <span id="page-2-0"></span>**Введение**

В настоящее время сотрудники учебного отдела проводят большую часть работ вручную, что отнимает время и силы, а составление документов занимает больше времени, чем хотелось бы сотрудникам и студентам вуза.

Кроме того, имеются студенты, которые выходят из академического отпуска, и количество людей, для которых необходимо составить индивидуальные графики, достигает нескольких десятков в каждом семестре. Для этого необходимо просмотреть расписание каждого человека и найти пересечение с парами, ведомыми принимающим преподавателем. Так как эти работы выполняются вручную, возможны ошибки.

В предыдущем семестре был создан инструмент, который упростит и ускорит данный процесс. В текущей работе необходимо добавить больше функциональности, например, составление комиссий. Необходимость включить новые возможности, которые сделают приложение более удобным и полезным для пользователей.

# <span id="page-3-0"></span>**1. Постановка задачи**

Целью работы является создание приложения с использованием вебтехнологий, который помогает проще получать необходимую информацию для составления индивидуальных графиков.

Для этого необходимо выполнить определенные задачи.

- Сделать возможным определять время, в которое можно ставить комиссию.
- Обработать ошибки, при некорректной работе timetable.
- Добавить возможность менять запрос на результирующей странице.

# <span id="page-4-0"></span>2. Обзор технологоий

## <span id="page-4-1"></span>2.1. Python

 $Python$  — высокоуровневый язык программирования общего назначения с динамической строгой типизацией и автоматическим управлением памятью, ориентированный на повышение производительности разработчика, читаемости кода и его качества, а также на обеспечение переносимости написанных на нём программ.

## <span id="page-4-2"></span> $2.2.$  Flask

Flask — это микрофреймворк для создания простого и быстрого проекта на языке программирования Python с возможностью масштабирования до сложных приложений. Понятие «микрофреймворк» означает, что в комплекте нет набора инструментов и библиотек, программист может сам установить их в зависимости от задач. У Flask есть несколько преимуществ. [3]

- Можно редактировать большую часть инструментов под задачи.
- Имеет интуитивно понятный синтаксис и простую структуру.
- Много подробной документации на русском языке.

Сочетание Python, Flask было выбрано во многом из-за того, что данные инструменты уже были мне знакомы.

## <span id="page-4-3"></span>2.3. Beautiful Soup

Beautiful Soup  $-$  это пакет Python для анализа документов HTML и XML. Он создает дерево синтаксического анализа для проанализированных страниц, которое можно использовать для извлечения данных из HTML.

С точки зрения удобства АРІ и работы с библиотекой - очень сложно что-то противопоставить BeautifulSoup - одна из самых удобных библиотек, отличный и удобный API, множество различного функционала, хорошая документация [1].

Beautiful Soup был использован в сочетании kml для корректного отображения текста.  $xml -$  это библиотека, которая позволяет легко обрабатывать XML и HTML файлы, а также может использоваться для парсинга веб-страниц, в данном случае используется для анализа разметки.

## <span id="page-5-0"></span>2.4. JSON

JSON — текстовый формат обмена данными, основанный на JavaScript.

Данные JSON хранятся в частично структурированном формате. JSON часто сравнивают с XML, так как они могут хранить данные в иерархическом формате. Дочерние данные в них представлены вместе с родительскими. Оба формата являются самоописывающими и удобочитаемыми для пользователя, однако документы JSON, как правило, намного меньше. Поэтому их чаще используют при сетевом обмене данными.

Также файлы в формате JSON имеют несколько преимуществ по сравнению с CSV-файлами. [5]

- JSON поддерживает иерархические структуры, упрощая хранение связанных данных в одном документе и представление сложных связей.
- Большинство языков предоставляют упрощенные библиотеки сериализации JSON или встроенную поддержку десериализации  $JSON$  в объекты.

### <span id="page-6-0"></span>**2.5. Bootstrap**

Bootstrap — свободный набор инструментов для создания сайтов и веб-приложений. Включает в себя HTML- и CSS-шаблоны оформления для типографики, веб-форм, кнопок, меток, блоков навигации и прочих компонентов веб-интерфейса, включая JavaScript-расширения.

## <span id="page-6-1"></span>**2.6. JavaScript**

JavaScript — мультипарадигменный язык программирования. Поддерживает объектно-ориентированный, императивный и функциональный стили.

## <span id="page-6-2"></span>**2.7. Ajax Jquery**

jQuery — набор функций JavaScript, фокусирующийся на взаимодействии JavaScript и HTML. Библиотека jQuery помогает легко получать доступ к любому элементу DOM, обращаться к атрибутам и содержимому элементов DOM, манипулировать ими.

AJAX — это технология обмена данных с сервером без обновления страницы.

Обмен данными с сервером происходит асинхронно. То есть он не влияет на взаимодействие пользователя со страницей. Это значит, что после отправки запроса пользователь продолжает взаимодействовать со страницей. [\[4](#page-15-4)]

- С помощью jQuery очень легко писать код для отправки AJAXзапросов. На «чистом» JavaScript приходилось писать большие фрагменты кода.
- Ajax jQuery совместим с различными браузерами. Ранее нужно было писать кастомный код, учитывая разную реализацию поддержки AJAX в различных браузерах.

• В Ajax jQuery реализованы удобные методы и события. Они позволяют контролировать взаимодействие с сервером, загружать данные в различных формата (в том числе и JSON).

## <span id="page-7-0"></span>**2.8. FullСalendar**

FullCalendar[[2](#page-15-5)] — это интерфейсный виджет для отображения событий. Данный виджет использовался для наглядной визуализации получившегося свободного времени. Аналоги такие как Bootstrap, Calendar UI и т.д., неспособны показывать расписание по недельно.

# <span id="page-8-0"></span>**3. Реализация**

#### <span id="page-8-1"></span>**3.1. Клиентская часть приложения**

В предыдущем семестре было реализовано веб-приложение, в котором можно найти время между преподавателем по ФИО и номера группы XX.YXX-мм.

#### **3.1.1. Улучшен поиск**

Была добавлена новая функциональность, позволяющая осуществлять одновременный поиск нескольких групп и преподавателей.

Преподавателя можно искать: Фамилия Имя Отчество, Фамилия Имя/И, Фамилия И О. Несколько преподавателей отделяются запятой. Регистр не учитывается.

Также искать группу: XX.YXX-мм, XX.YXX, XXYXX. Несколько групп отделяются запятой или пробелом. Регистр не учитывается.

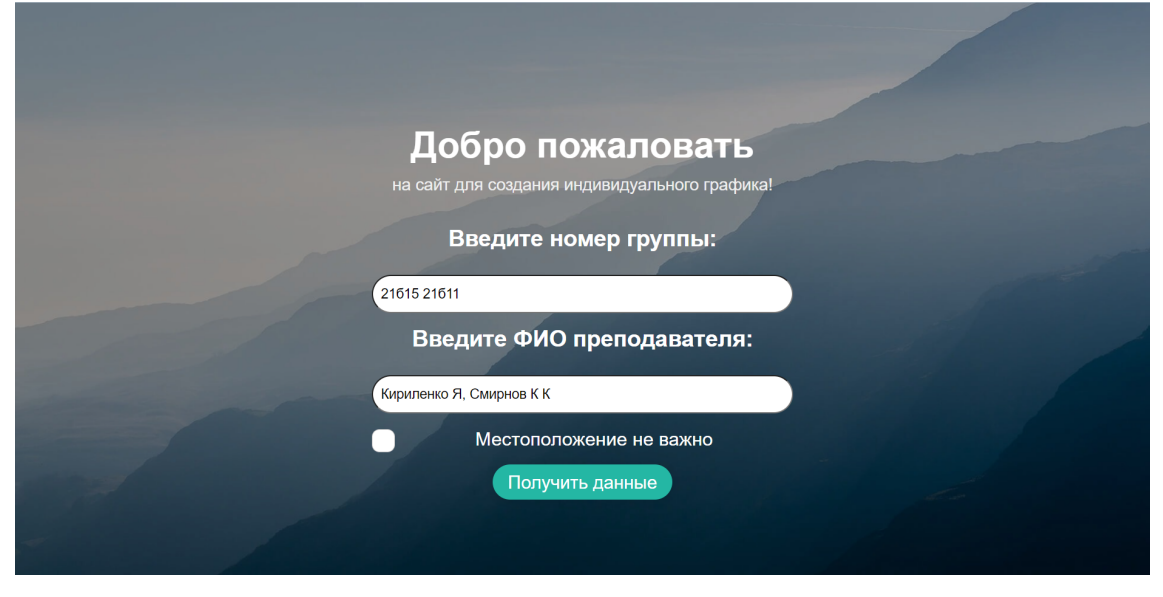

#### **3.1.2. Добавлена возможность поиска на второй странице**

Тот же поиск, что и в начале. Если получилось определить время, в которое можно поставить пару, то отображается 2 таблицы: первая с получившимся расписанием, вторая показывает все пары интересующих людей, позволяя человеку самому решить когда стоит поставить

экзамен. Таблицы меняются от переключателя.

Если не получилось - показывает только вторую таблицу.

При наведении курсора на событие отображается дополнительная информация - время, полное ФИО или группа, местоположение, предмет, тип занятия.

Также есть возможность посмотреть расписание на четыре месяца вперед.

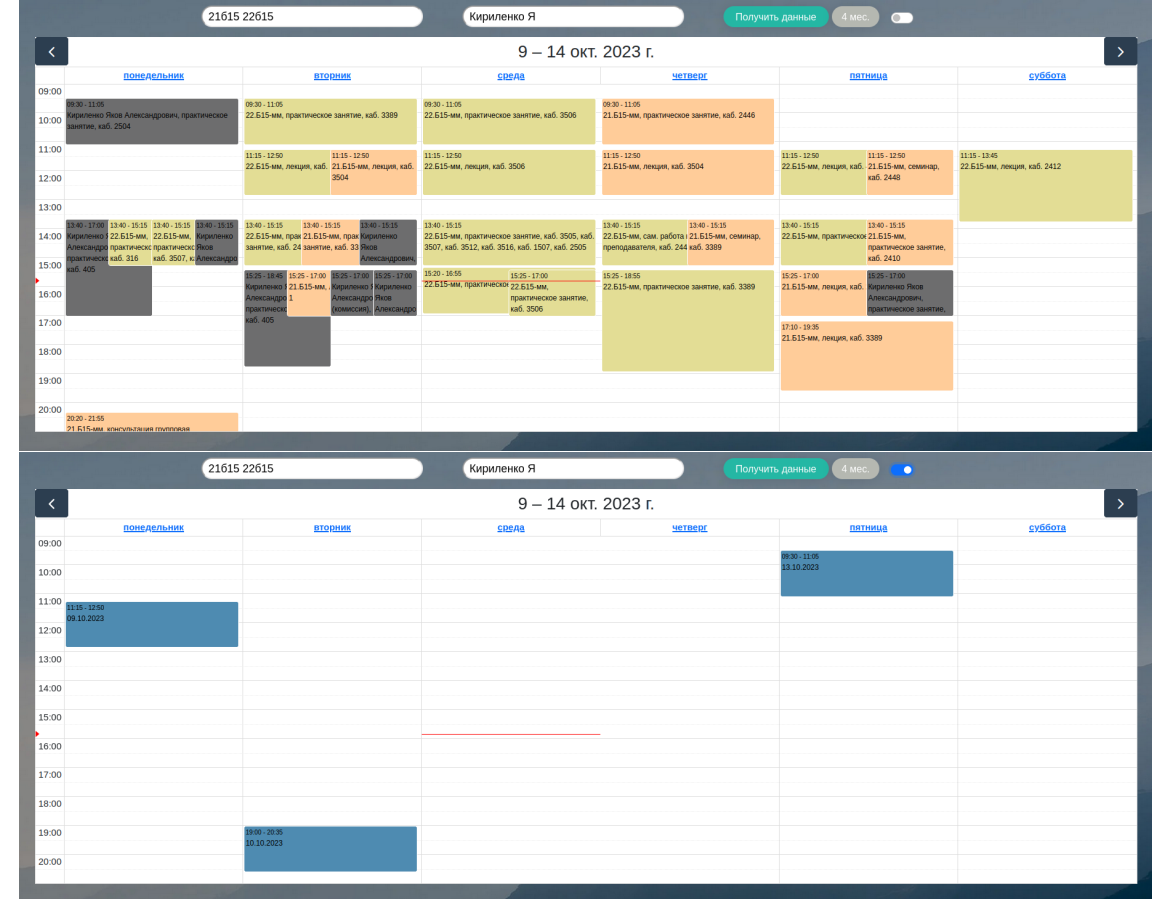

### **3.1.3. Отображение ошибок**

Если пользователь ошибся при введении группы или имени на странице это будет отображаться.

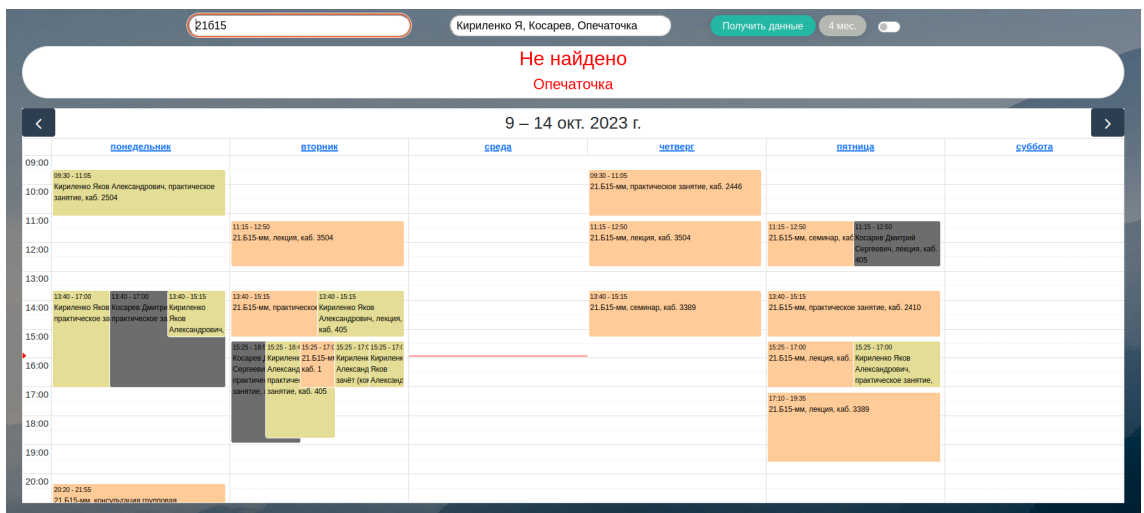

Если у интересующего человека не будет информации о том, когда закончится пара, то на странице отобразится предупреждение об этом. В расписании будет считаться, что занятие идет стандартное время - $1:35.$ 

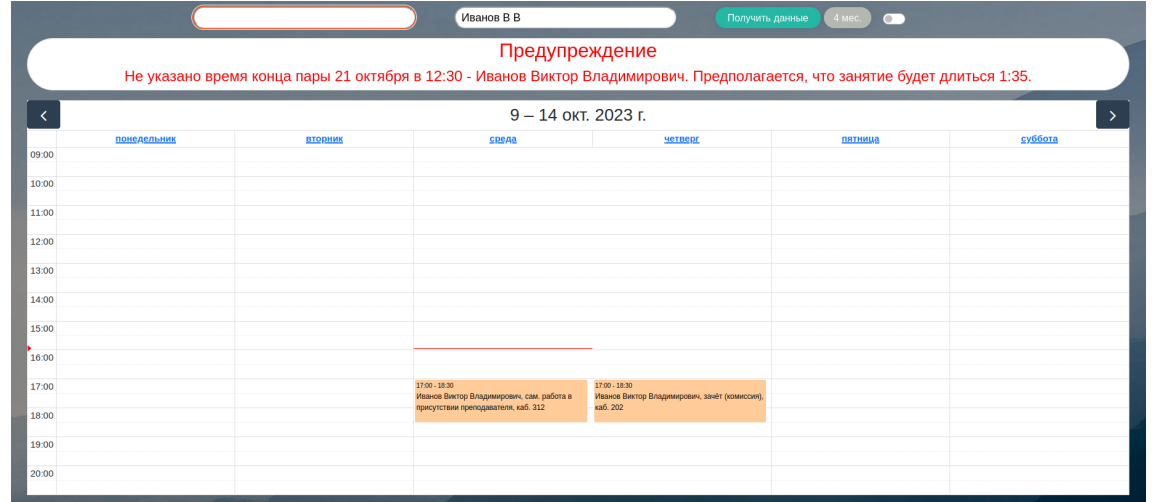

Если не получится подключиться к timetable, то будет дана возможность ввести запрос снова.

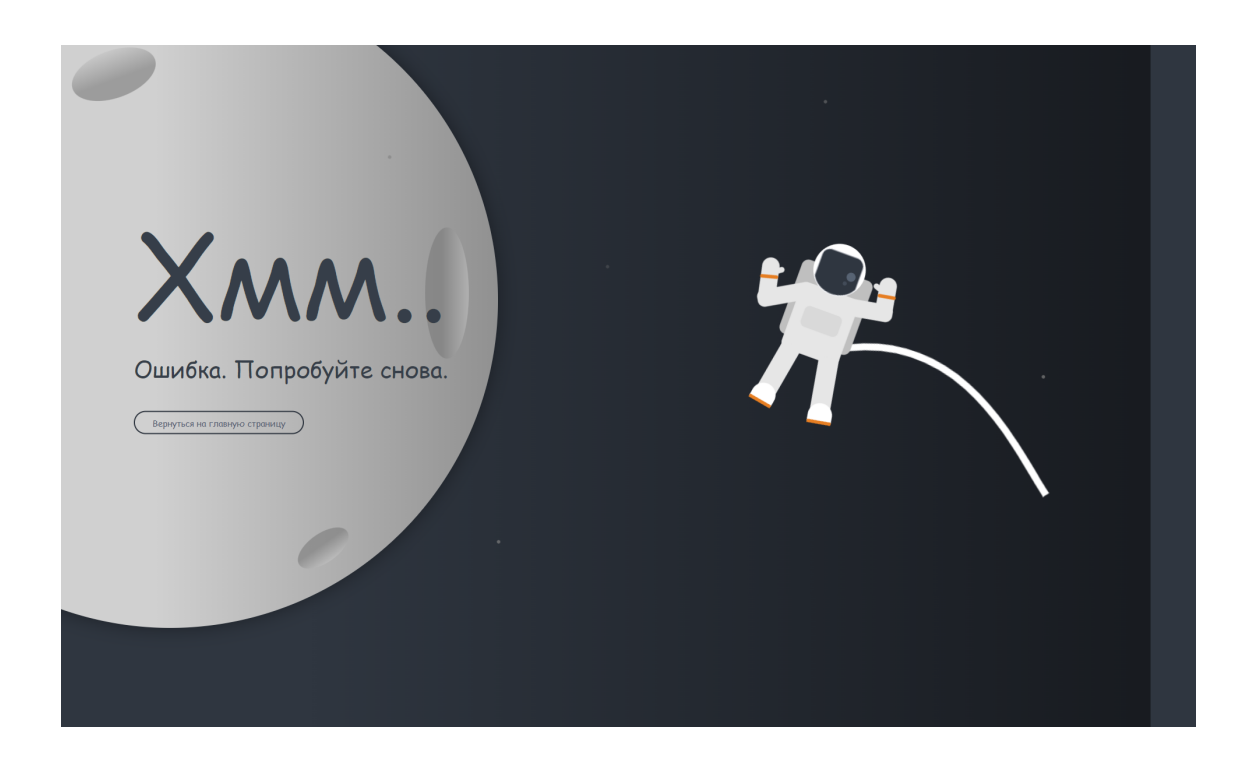

### **3.1.4. Cookie**

В куках хранится информация о последнем введенном запросе группа, ФИО преподавателей, важность местоположения.

Я решила сохранить куки с открытым ключом, поскольку в них нет важных данных. Рассматривался вариант использования кук через сессии с зашифрованными данными, где ключ генерируется при каждом изменении на сервере. Однако у этого подхода есть недостаток: куки теряются при изменениях на сервере.

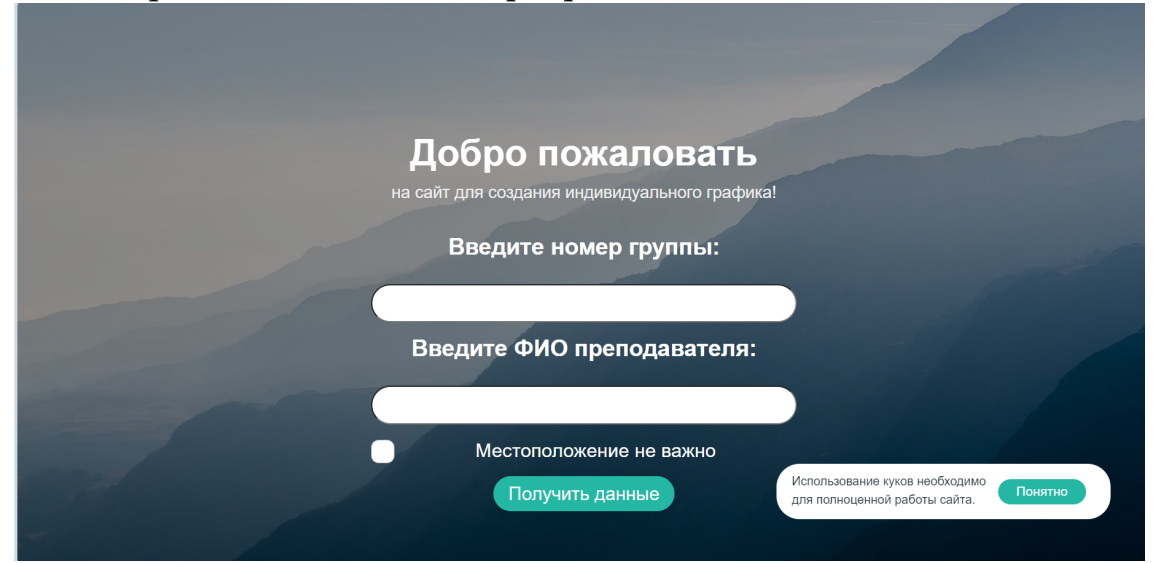

### <span id="page-12-0"></span>**3.2. Серверная часть приложения**

### **3.2.1. Получение расписания нескольких студентов и преподавателей**

После взаимодействия с веб-приложением на клиентской стороне в серверную часть передается сначала номера группы, в которой обучается студент, затем ФИО преподавателей.

Номера группы обрабатывается и результатом является идентификаторы группы, по которому можно однозначно вытащить текущее расписание из timetable.

Следующим шагом пользователь выбирает из предложенных преподавателей тех, кто нужен для составления индивидуального графика. После нажатия того количества кнопок, что и количество выбранных преподавателей, пользователь получает результат.

Результат высчитывается следующим образом - сначала находим общее время между группами студентов, далее преподавателей, совмещаем получившееся время и выводим информацию.

Если нашлись то же количество преподавателей, что и искалось, то выбирать необходимости нет. Если преподавателя можно однозначно идентифицировать, выбор будет сделан автоматически.

#### **3.2.2. Передача списка преподавателей через POST запрос**

После первого развертывания на сервере была обнаружена проблема - при запросе на сайте отображалась информация о преподавателей после предыдущего результата (даже если результат не ваш). Поэтому данная информация и часть других данных были переданы в качестве POST запроса.

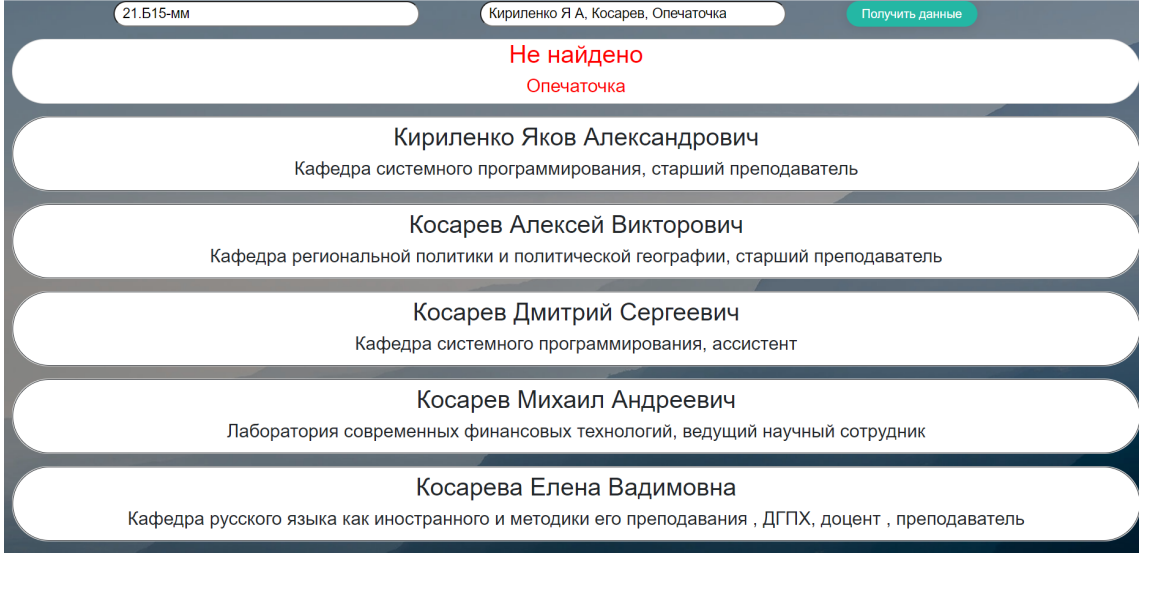

# <span id="page-14-0"></span>**Заключение**

В результате практической работы за весенний семестр второго курса были выполнены следующие задачи.

- Добавлена возможность определять время, в которое можно совместить нескольких человек.
- Обработаны ошибки, при некорректной работе timetable.
- Добавлена возможность менять запрос на результирующей странице.

Задачи на дальнейшию реализацию:

- Решить проблему, когда сайт иногда не работает из-за нестабильного соединения с расписанием.
- Убрать зависимость от Timetable API.

Весь код доступен в репозитории <sup>1</sup> проекта на GitHub. Ссылка на веб-приложение  $^2$ .

 $1$ https://github.com/BadreevaPolina/individual schedule <sup>2</sup>https://srv3.trikset.com:8843/individual-schedule/

# <span id="page-15-0"></span>**Список литературы**

- <span id="page-15-2"></span>[1] Beautiful Soup. –– URL: [https://ru.stackoverflow.com/questions/](https://ru.stackoverflow.com/questions/37254/) [37254/](https://ru.stackoverflow.com/questions/37254/).
- <span id="page-15-5"></span>[2] Documentation. FullCalendar. –– URL: [https://fullcalendar.io/](https://fullcalendar.io/docs/date-display/) [docs/date-display/](https://fullcalendar.io/docs/date-display/).
- <span id="page-15-1"></span>[3] Factory Skill. Flask. –– URL: [https://blog.skillfactory.ru/](https://blog.skillfactory.ru/glossary/flask/) [glossary/flask/](https://blog.skillfactory.ru/glossary/flask/).
- <span id="page-15-4"></span>[4] Денисенко Андрій. Ajax Jquery. — URL: [https://highload.today/](https://highload.today/ajax-i-jquery/) [ajax-i-jquery/](https://highload.today/ajax-i-jquery/).
- <span id="page-15-3"></span>[5] Майкрософт Эта статья поддерживается. JSON. –– URL: [https://learn.microsoft.com/ru-ru/azure/architecture/](https://learn.microsoft.com/ru-ru/azure/architecture/data-guide/scenarios/csv-and-json) [data-guide/scenarios/csv-and-json](https://learn.microsoft.com/ru-ru/azure/architecture/data-guide/scenarios/csv-and-json).